## Como faço para ser notificado por email que novos chamados foram abertos? 06/05/2024 07:35:49

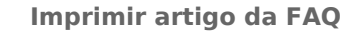

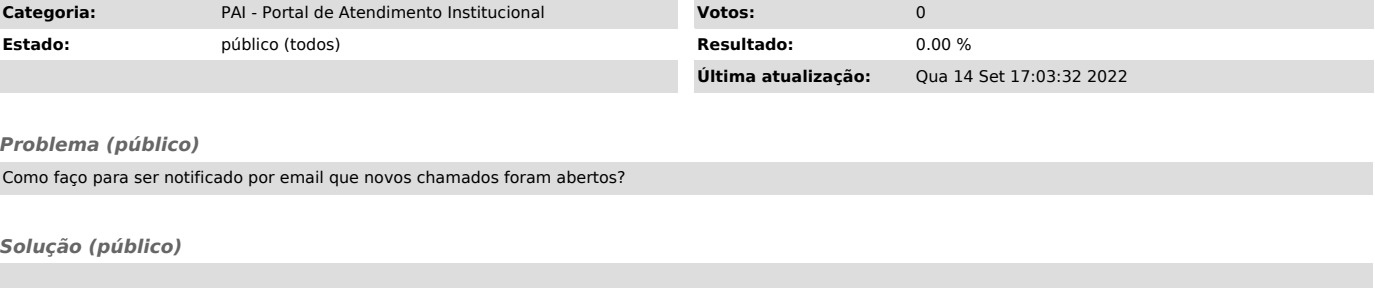

Clicar na engrenagem no ambiente do atendente. Em "Configurações de E-mail", "Notificação de Novos Chamados", escolher Minhas Filas e clicar em atualizar.